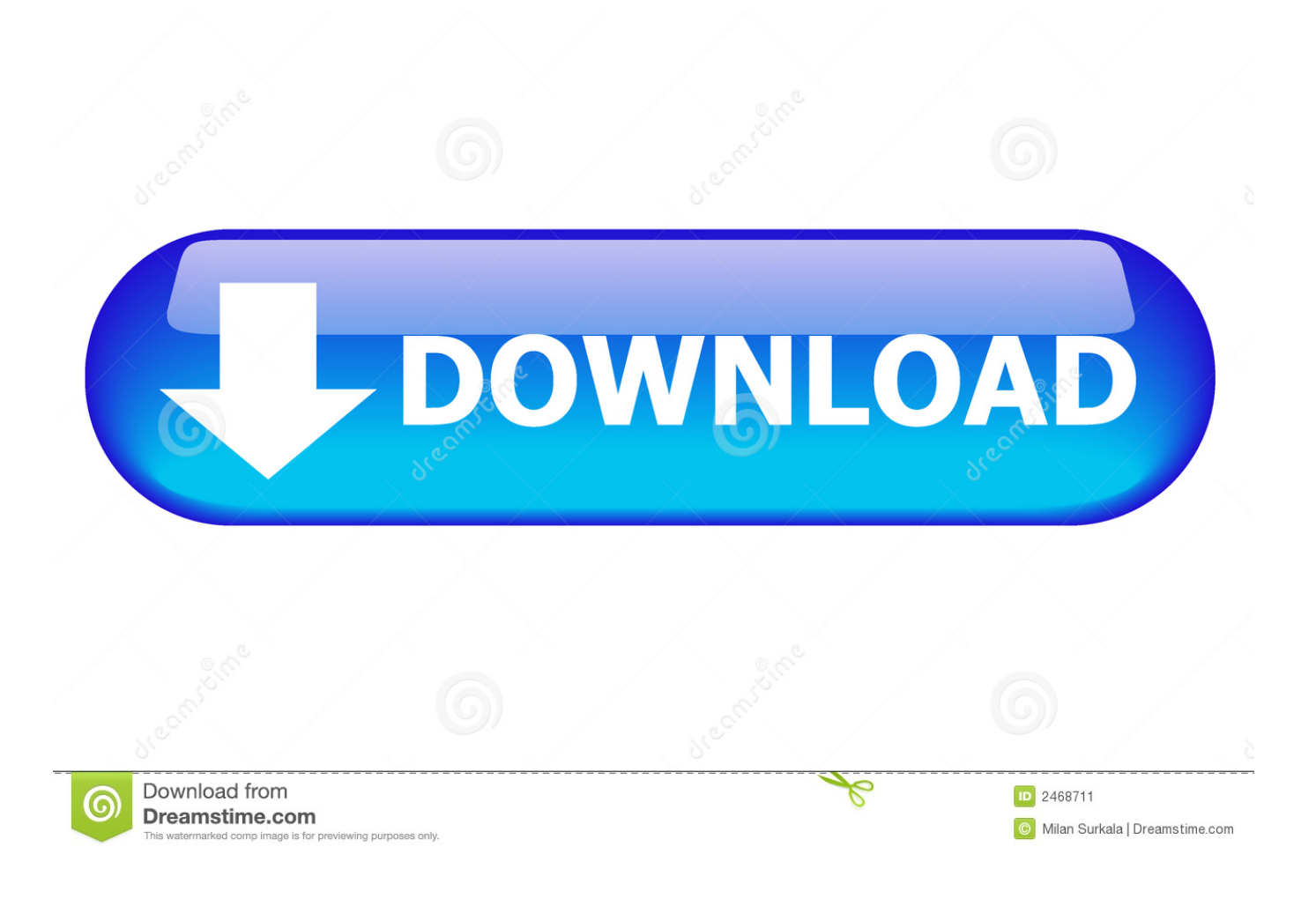

[Keygen Xforce Para TruFiber 2005 32 Bits](https://tiurll.com/1qmyty)

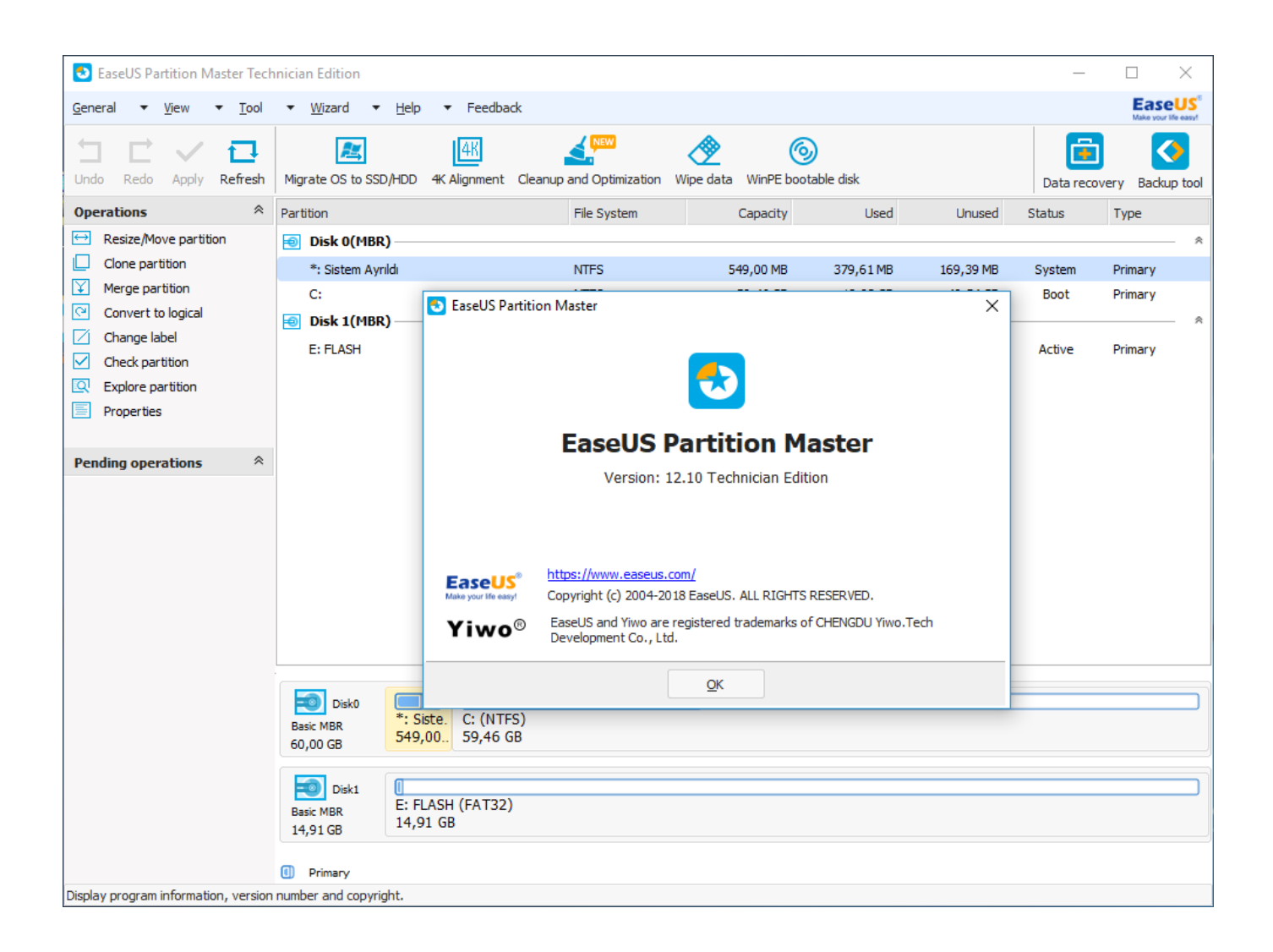

[Keygen Xforce Para TruFiber 2005 32 Bits](https://tiurll.com/1qmyty)

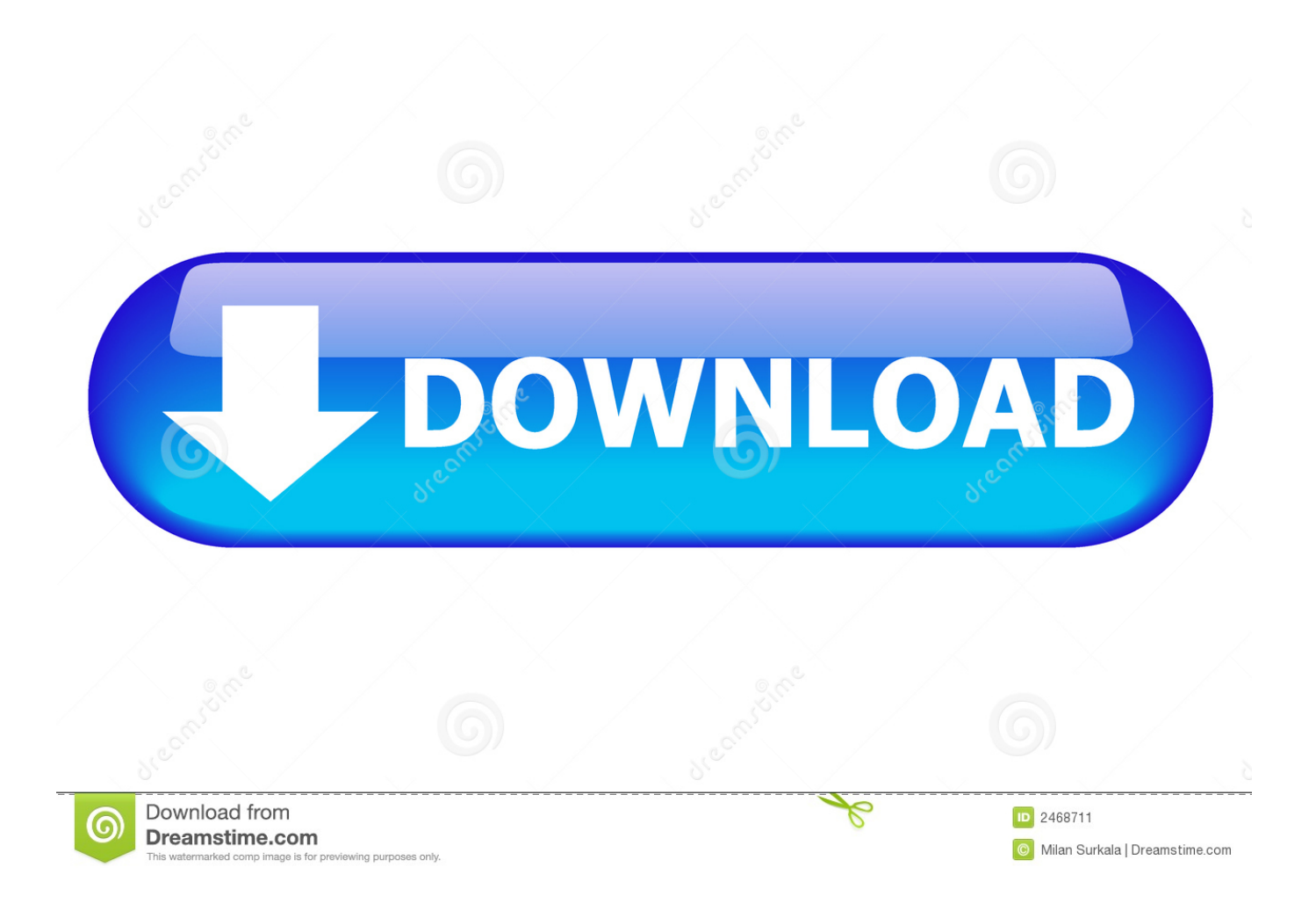

Start xforce keygen 32bits version or 64bits version. make sure that you run it as admin. How to crack autocad with xforce keygen. Click image for larger version.. Xforce Keygen AutoCAD 2016 Crack 32 Bit + 64 Bit Latest Version Download . ... download full version with crack 64 bit for windows 8.1 california army.. 15 Mar .... Unzip/Unrar Start sfx installer and wait for the installation to start or ... Once at the activation screen: start XFORCE Keygen 32bits version or .... Keygen autodesk 2012 32 bit, Keygen Autodesk Revit 2012 Activacion Seriale ... Download Xforce Keygen Only For Autocad 2012 keygen excel practice .... In this post, we are going to discuss a free tool for 3D CAD and ... Autocad 2013 Crack + Keygen free download 64 bit/32bit If you want to move ... c72721f00a